## **We recommend Bench testing and programming the intercom before installing**

## QUICK START GUIDE

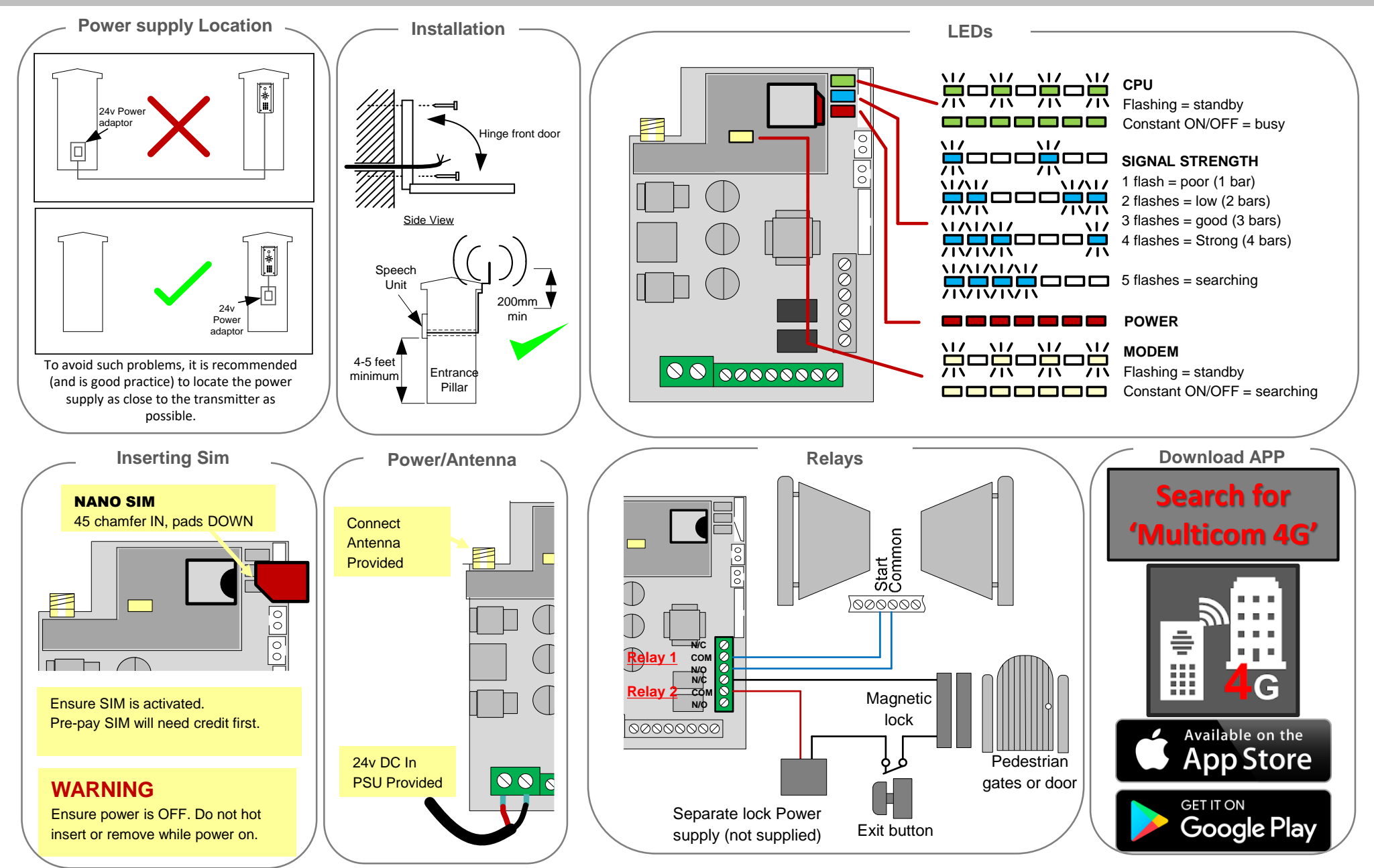

## QUICK START GUIDE **Bench Testing the unit is always recommended before installation.**

## **USING THE MULTICOM 4G APP**

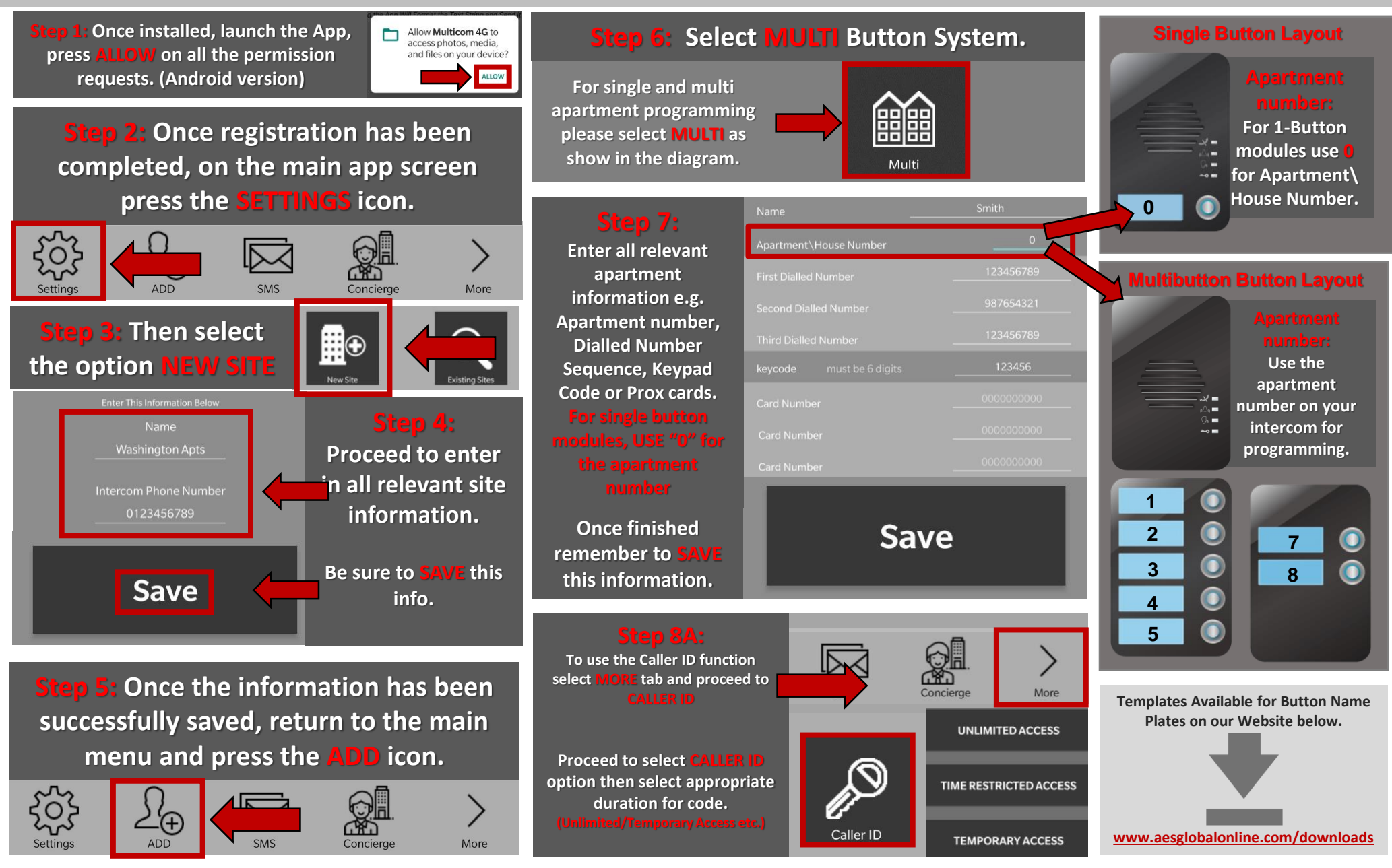